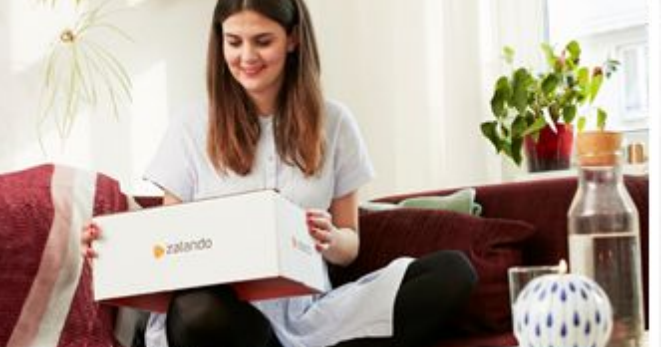

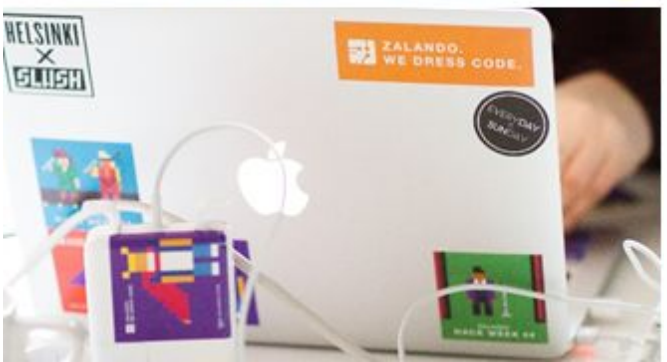

#### zalando

**Developing Operators with Kubernetes Operator Pythonic Framework KOPF**

> KubeCon San Diego 2019-11-20

> SERGEY VASILYEV

**[@nolar](https://twitter.com/nolar)**

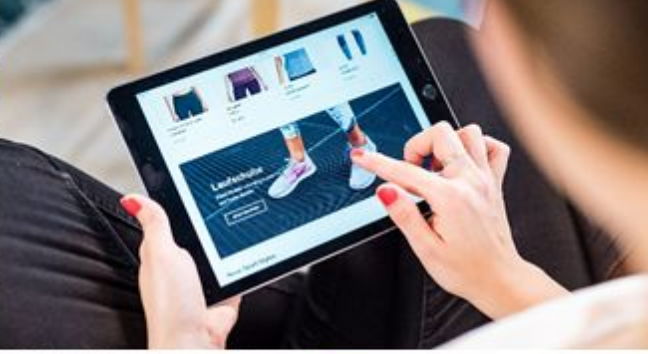

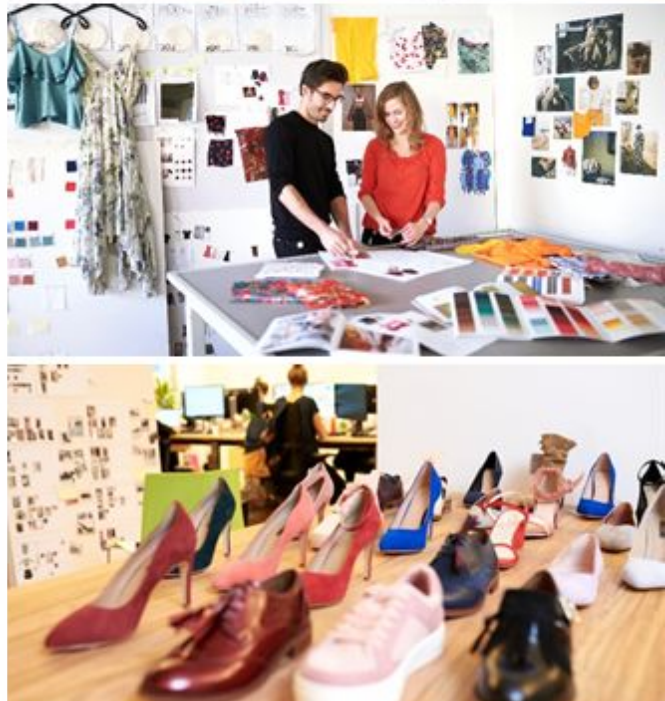

## About me

- My name is **Sergey Vasilyev**
	- <https://twitter.com/nolar>
- A Python developer from Siberia. Now in Berlin, Germany.
- ~20 years of experience in Software Engineering.
- In love with Python since 2009.
- Sr. Backend Engineer, Zalando SE.
- Running ML apps & infra on Kubernetes for Zalando Pricing & Forecasting.

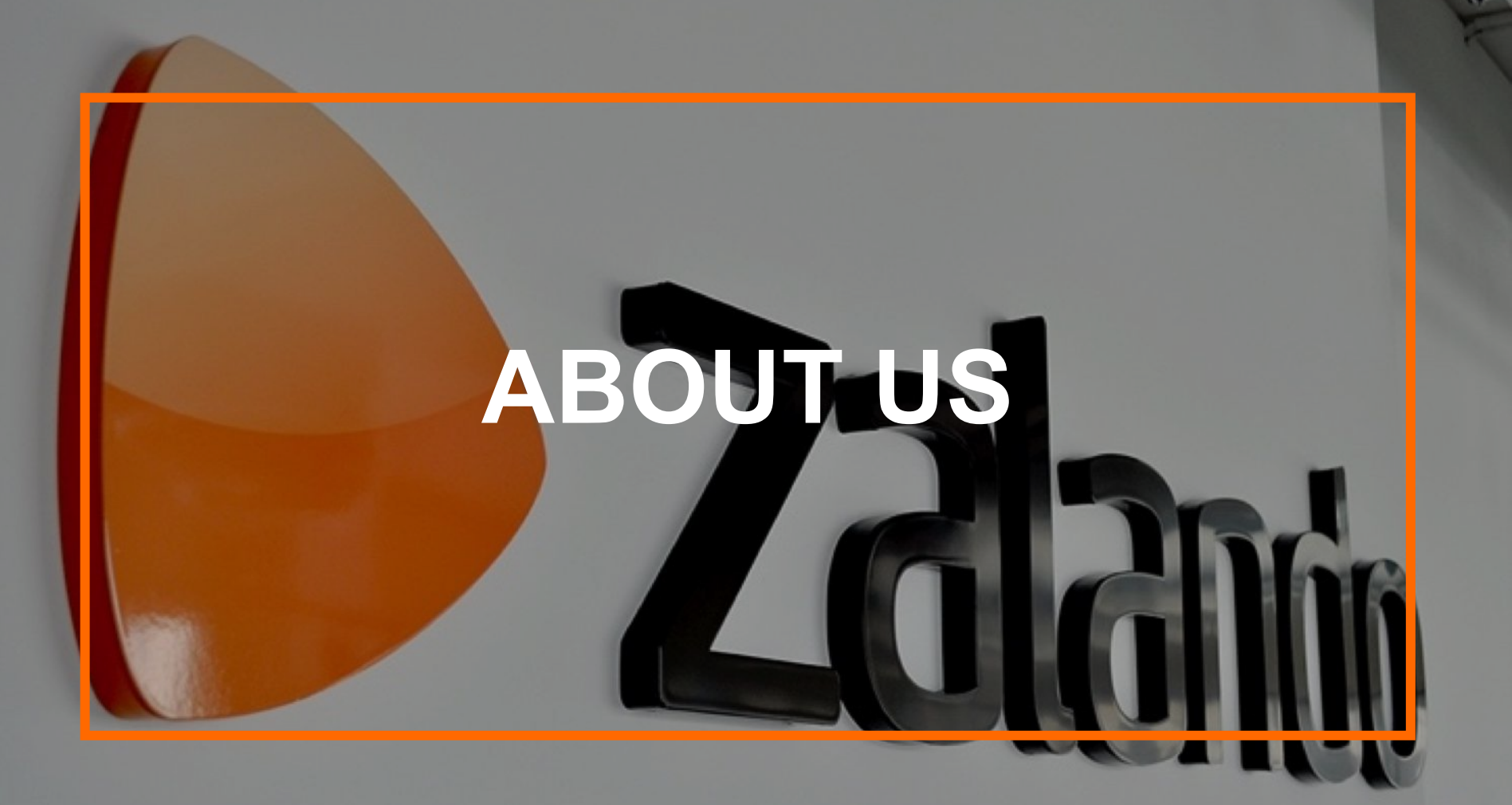

#### **ZALANDO AT A GLANCE**

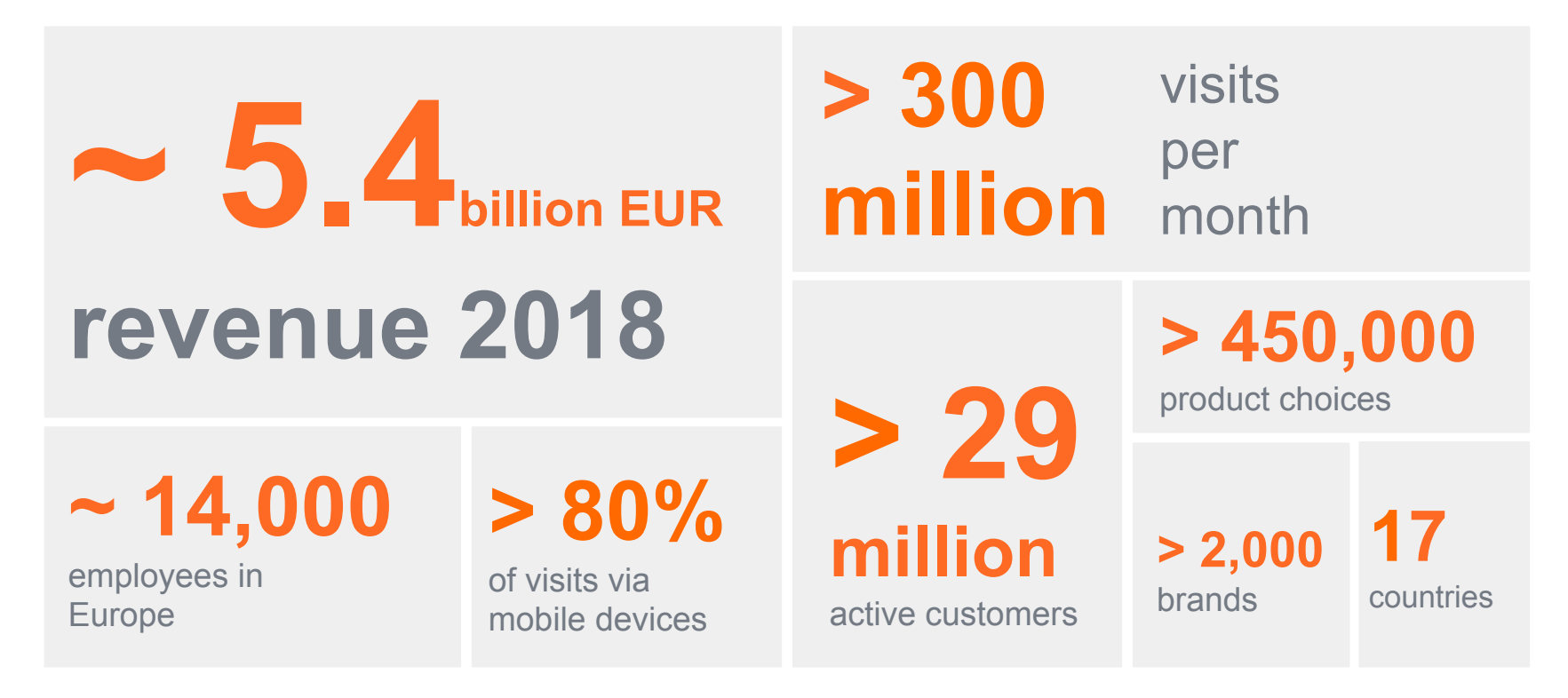

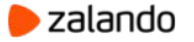

#### **WE ARE CONSTANTLY INNOVATING TECHNOLOGY**

#### **HOME-BREWED, CUTTING-EDGE & SCALABLE**

technology solutions

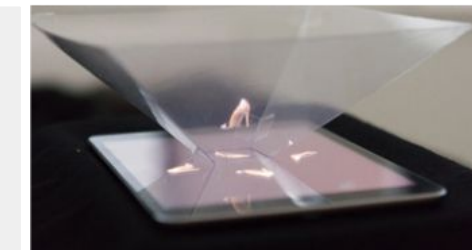

international **7** tech locations

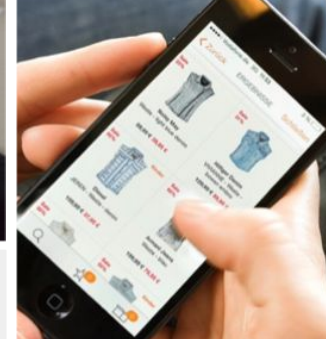

help our brand to **WIN ONLINE**

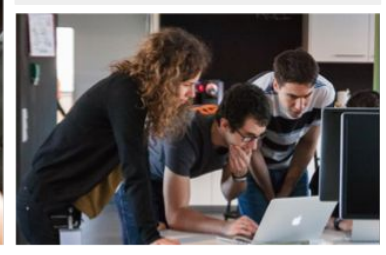

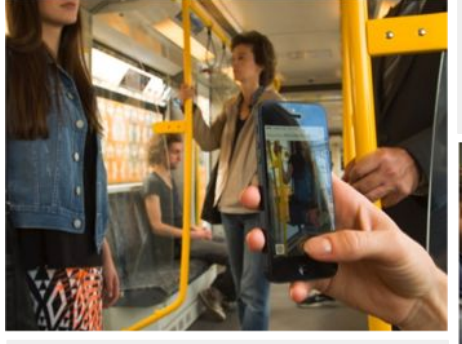

**> 2,000** employees at

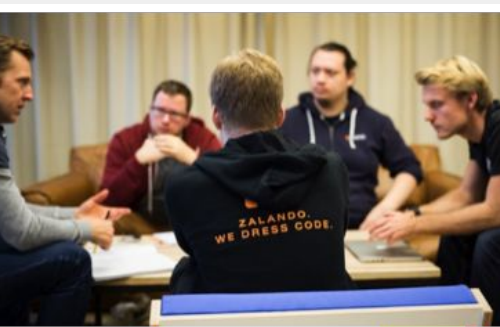

**HQs** in Berlin

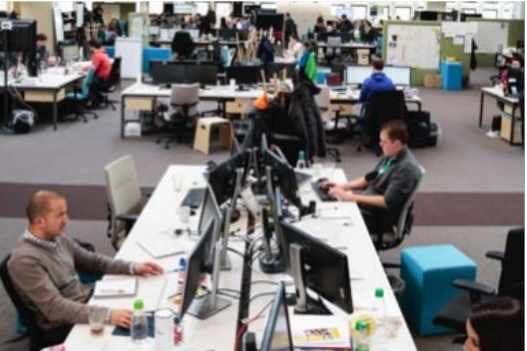

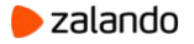

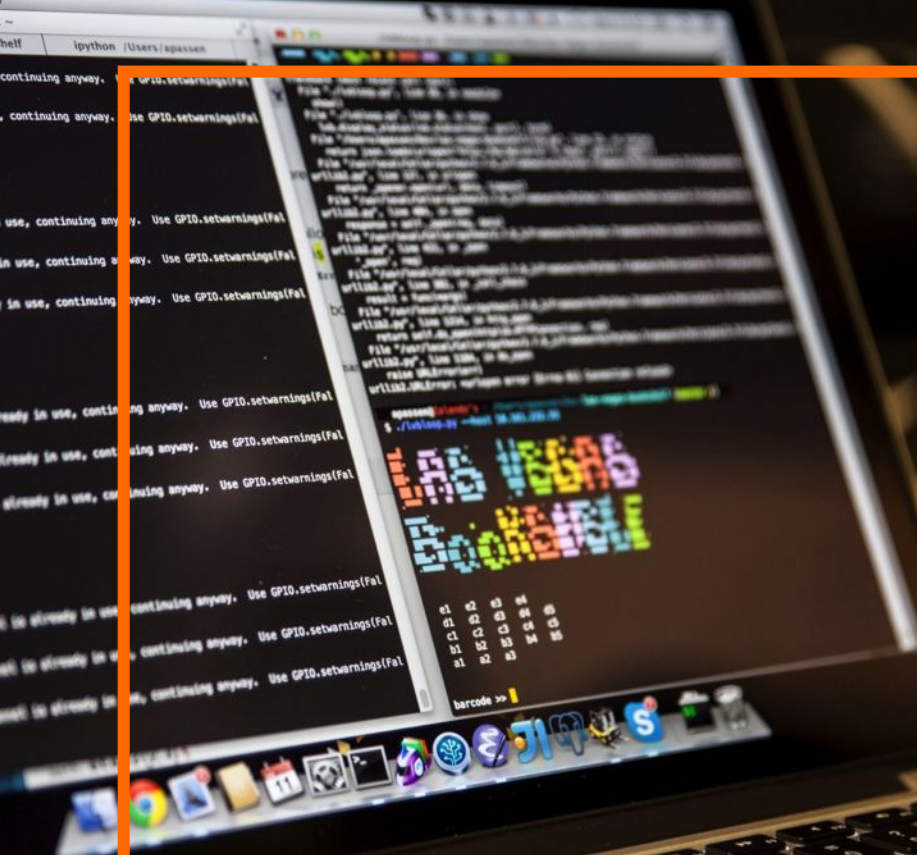

#### **WE DRESS CODE**

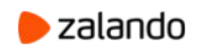

#### "Kubernetes is a container orchestrator"

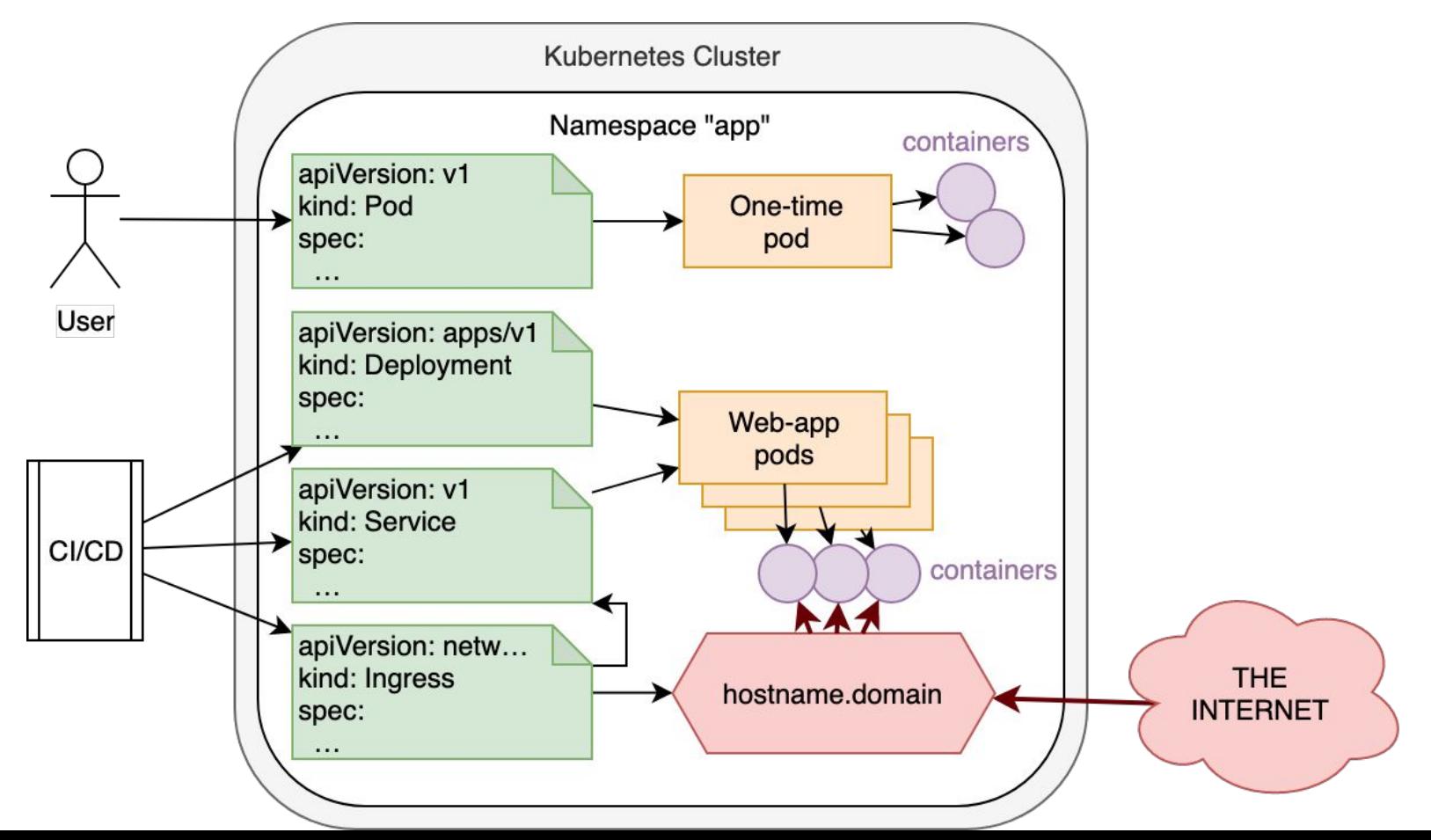

#### Kubernetes under the hood

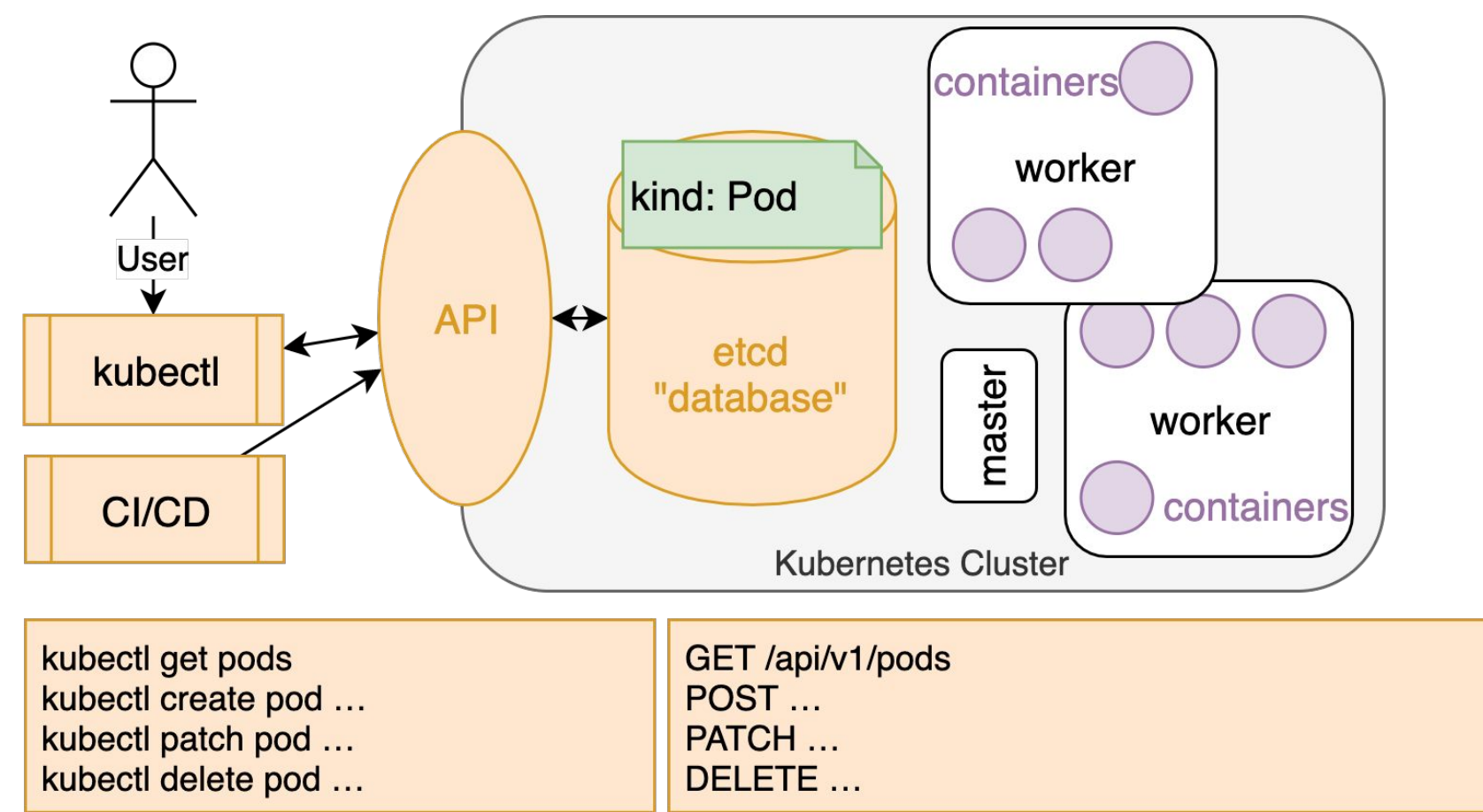

#### Extending Kubernetes: Custom Resource Definitions

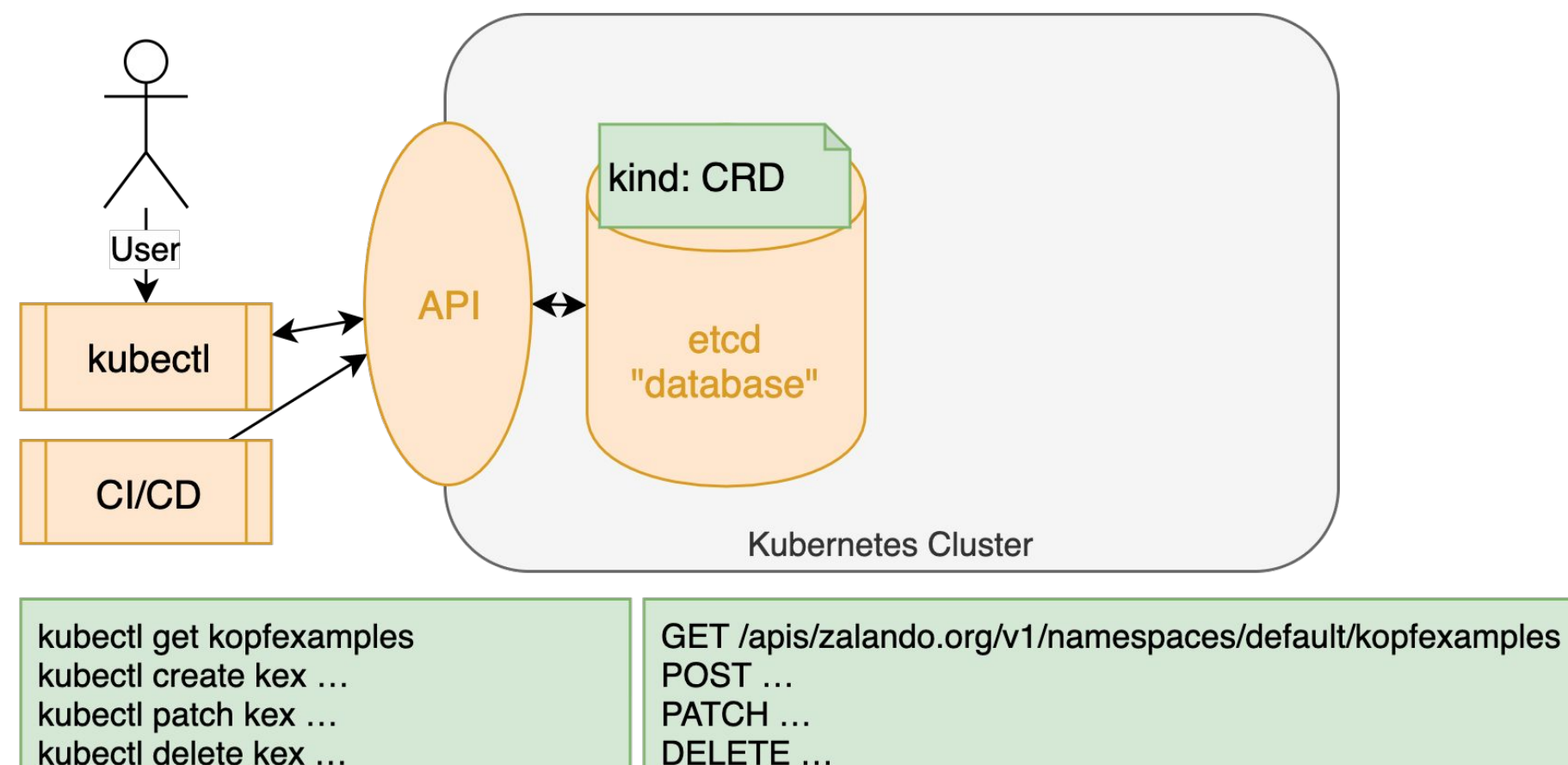

#### Defining a custom resource

- **● Required: "group/version".**
- **● Required: kind/plural/singular names.**
- **● Required: scope ("Namespaced").**
- Optional: short names (aliases).
- Optional: list formatting and columns.
- Optional: categories.

#### aniVersion: zalando.org/v1 kind: KopfExample metadata: name: kopf-example-1 labels: somelabel: somevalue annotations: someannotation: somevalue spec: duration: 1m field: value items:

item1

– item2

**\$ kubectl apply -f crd.yaml \$ kubectl apply -f obj.yaml**

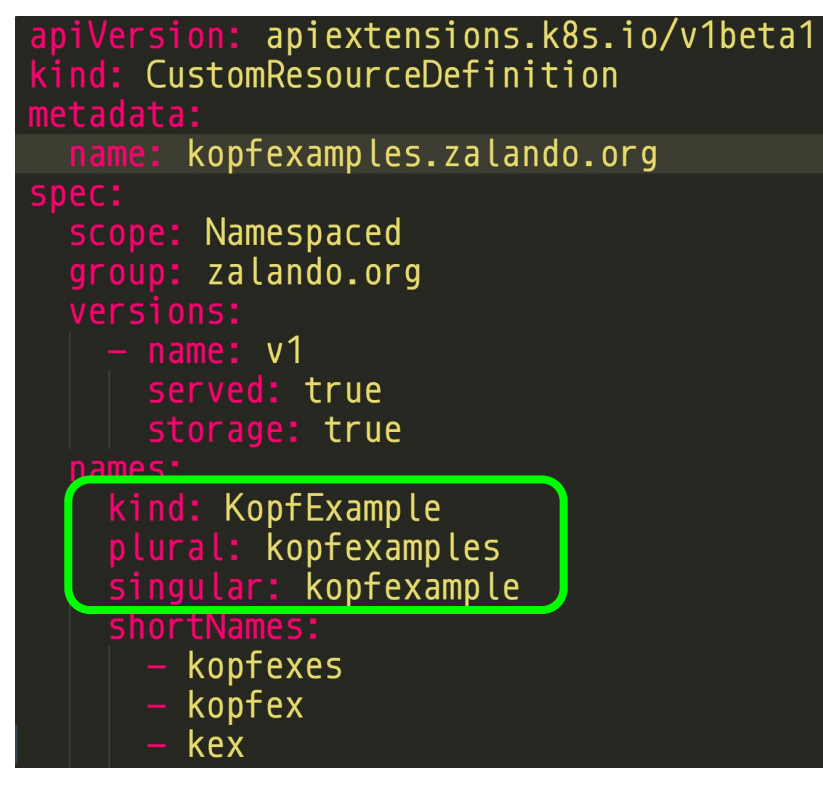

#### Extending Kubernetes: Controllers/Operators

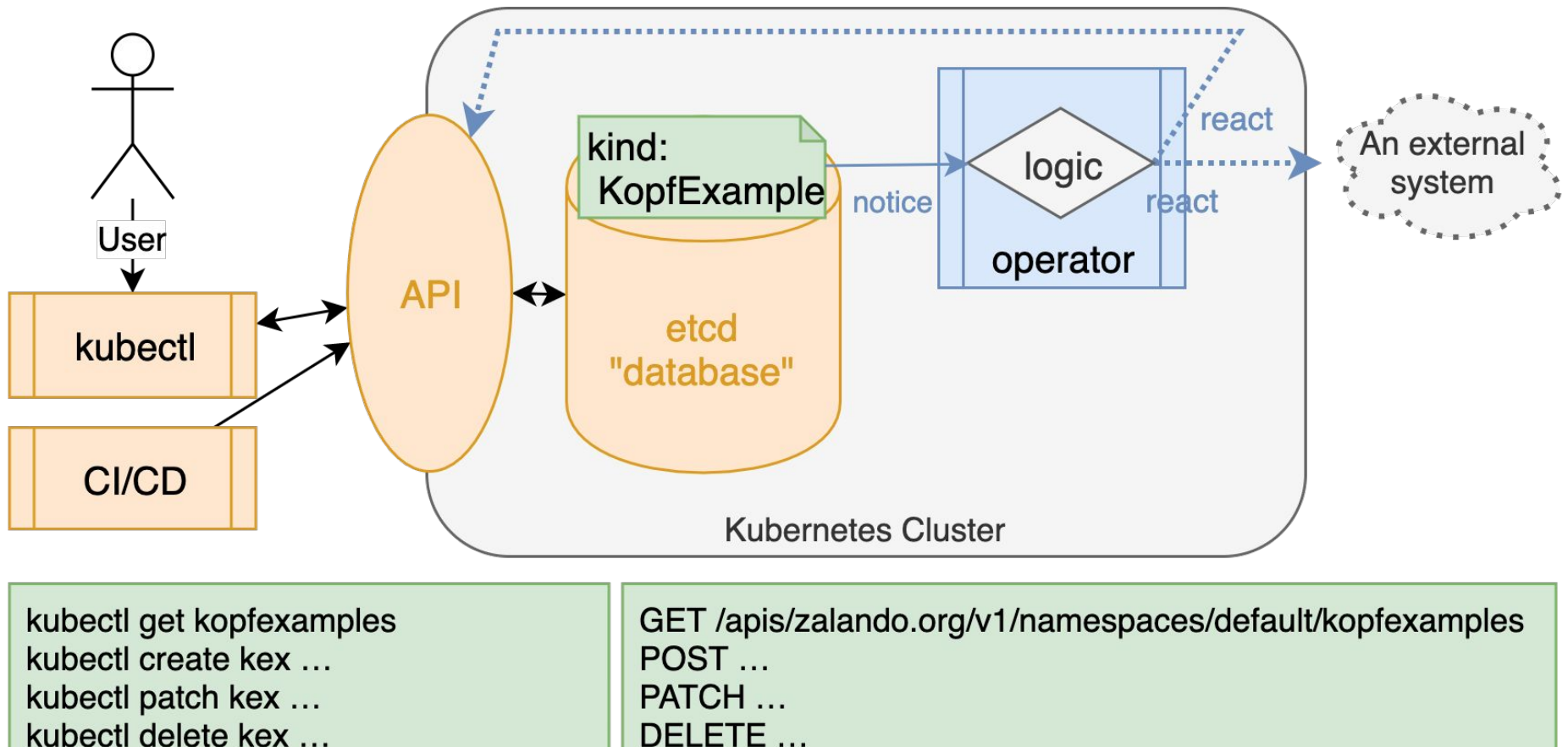

kubectl delete kex ...

## Common use: an application-specific operator

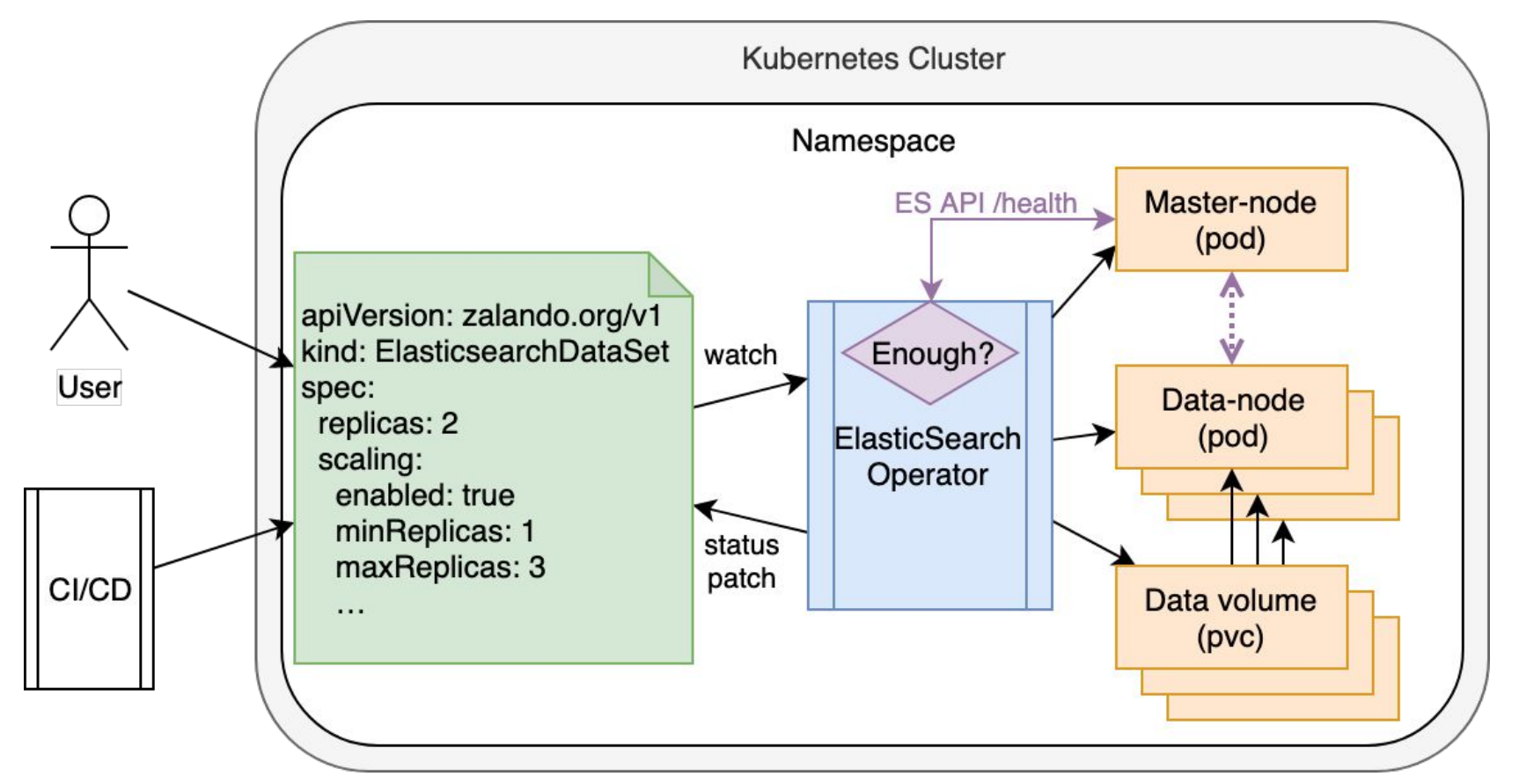

<https://github.com/zalando-incubator/es-operator>

#### Common problem: infrastructure code hassle

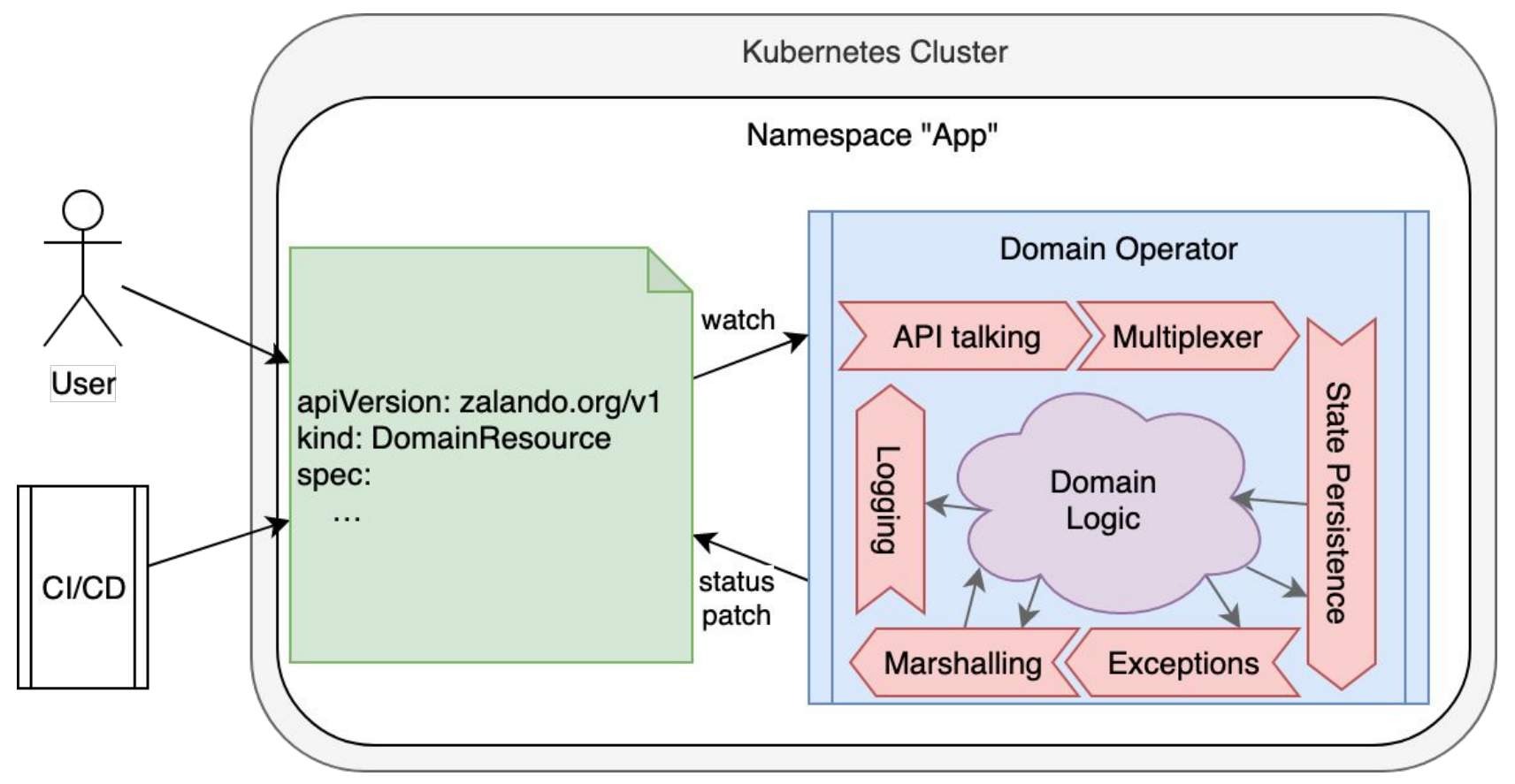

# MAKE A FRAMEWORK!

# WILLKOMMEN, **KOPF**!

#### The simplest Kubernetes operator

#### *import* kopf

 $@kopf.$  on.  $create('zalando.org', 'v1', 'kopfexamples')$ def create\_fn(spec, logger, \*\*kwargs): logger.info("%s", f"And here we go: {spec}")

#### The simplest Kubernetes operator

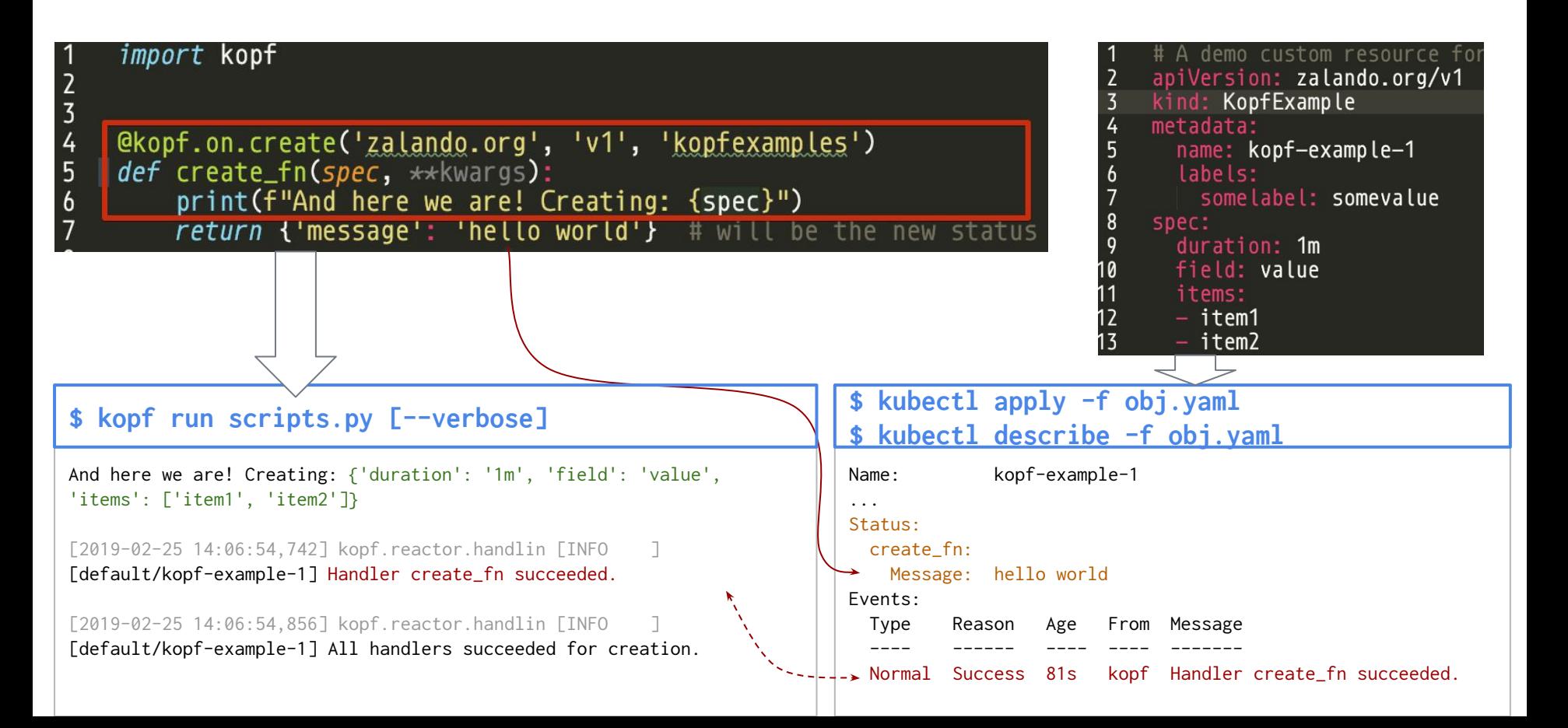

#### Resource-watching handlers

- As often, as the events arrive from K8s API.
- Raw data, no interpretation.
- Fire-and-forget, errors are ignored.
- Similar to `kubectl get --watch`

```
import kopf
 \overline{3}@kopf.on.event('zalando.org', 'v1', 'kopfexamples')
 4
    def event_fn_with_error(**kwargs):
5
        raise Exception("Oops!")
\mathfrak b7
8
    @kopf.on.event('zalando.org', 'v1', 'kopfexamples')
9
    def normal_event_fn(event, **kwargs):
10
         print(f"Event received: {event!r}")
11
12
```
#### Change-detection handlers

```
import kopf
\overline{2}@kopf.on.create('zalando.org', 'v1', 'kopfexamples')
    def create_fn_1(spec, **kwargs):
 \frac{1}{4}5<sup>1</sup>print(f'CREATED 1st: field={spec.field}')
 \mathfrak b\overline{7}@kopf. on. create('zalando.org', 'v1', 'kopfexamples')def create_fn_2(meta, **kwargs):
 8
         print(f'CREATED 2nd: name={meta["name"]}')
 9
10
11
    @kopf.on.update('zalando.org', 'v1', 'kopfexamples')12<sup>2</sup>def update_fn(old, new, diff, **kwargs):
         print(f'UPDATED: diff=\{diff\})13
14@kopf.on.delete('zalando.org', 'v1', 'kopfexamples')
15
16
    def delete_fn_1(\star\starkwargs):
         print('DELETED')
1718
19
    @kopf. on fileld('zalando.org', 'v1', 'kopfexamples', fileld='spec.fileld')def field_fn(old, new, **kwargs):
20print(f'FIELD CHANGED: \{old\} \rightarrow \{new\}')
21
```
## Error handling

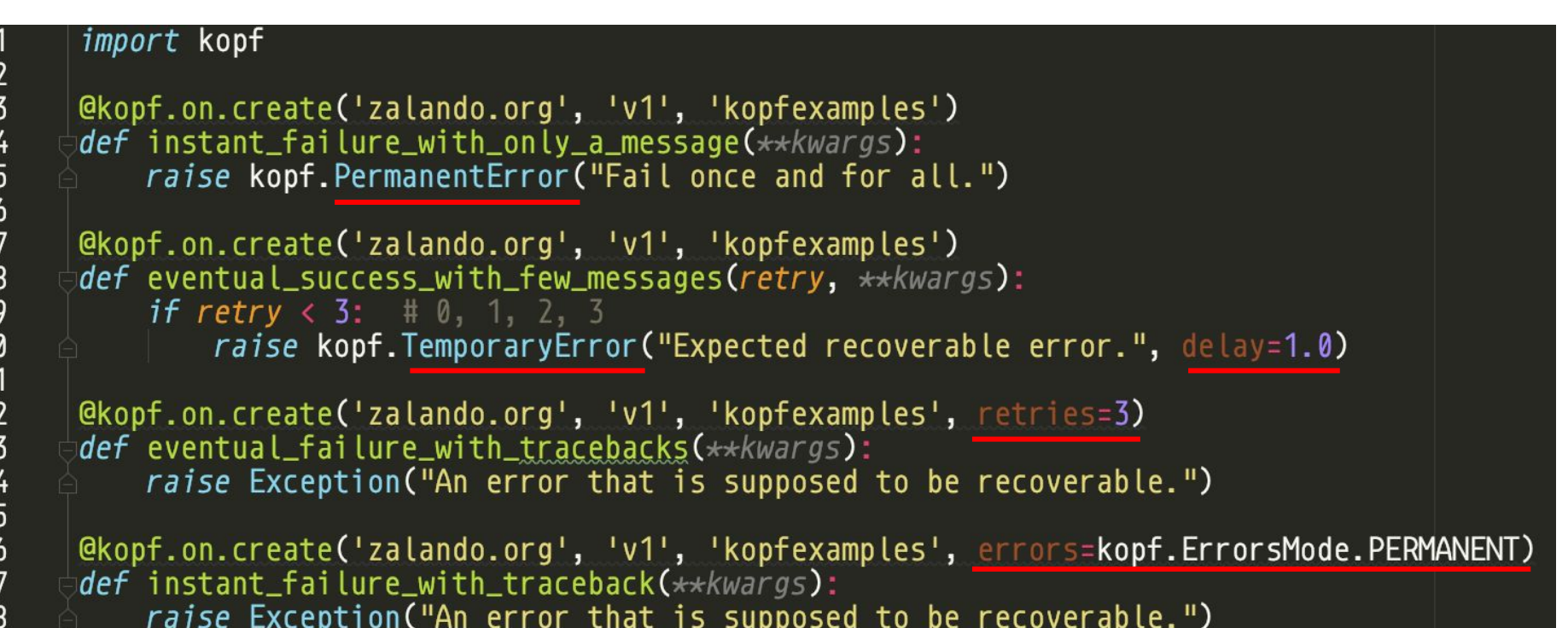

# Debugging & breakpoints

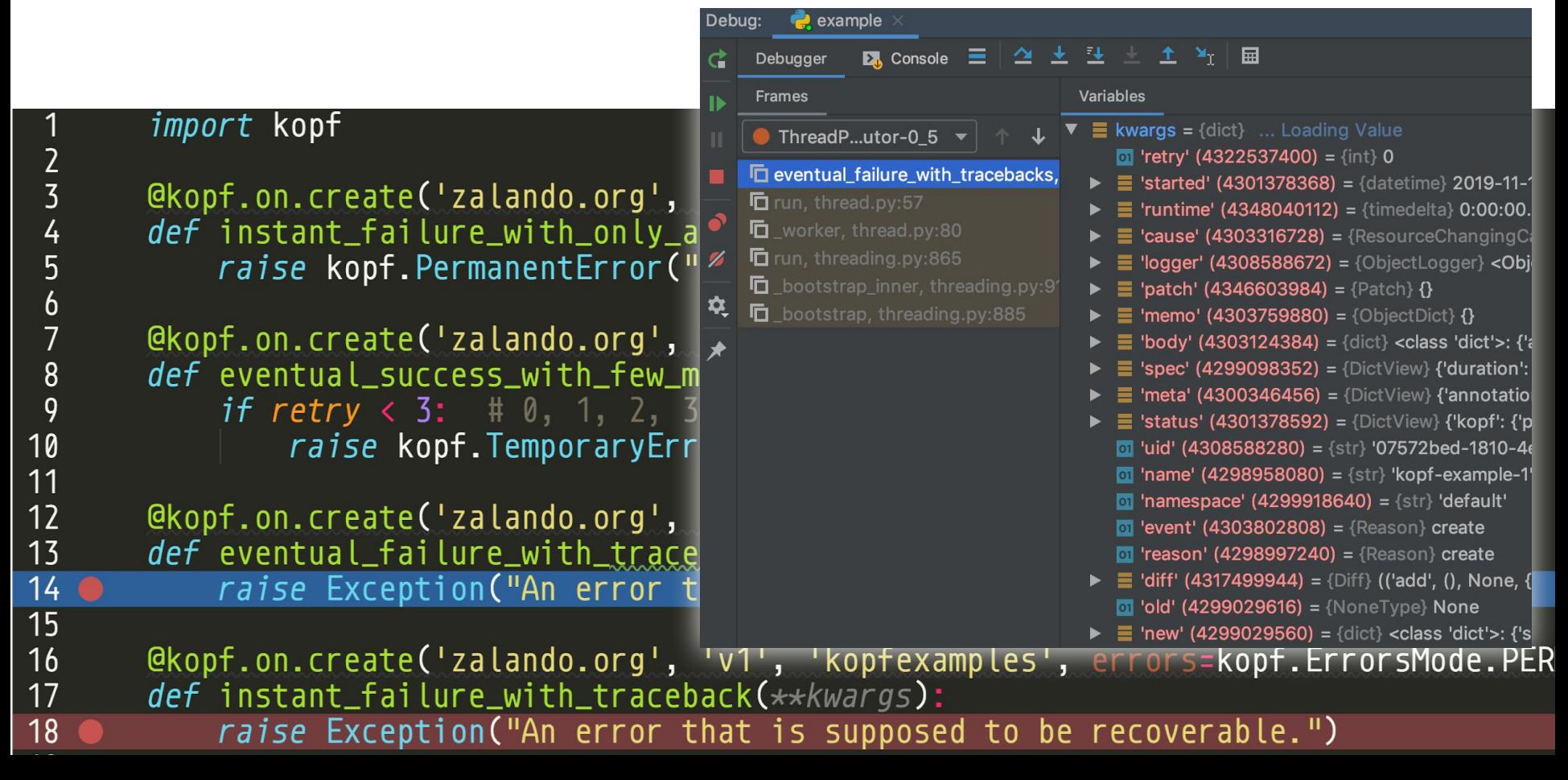

# Other things

- Python logging  $\rightarrow$  Kubernetes Events.
- Custom authentication  $\rightarrow \omega$  on login
- $@$ on.startup /  $@$ on.cleanup
- Embeddable.
- Testing toolkit.
- **Resource hierarchies.**
- *● And more…*
- *● Other patterns? [Create a feature request!](https://github.com/zalando-incubator/kopf/issues)*

#### Cross-resource relations

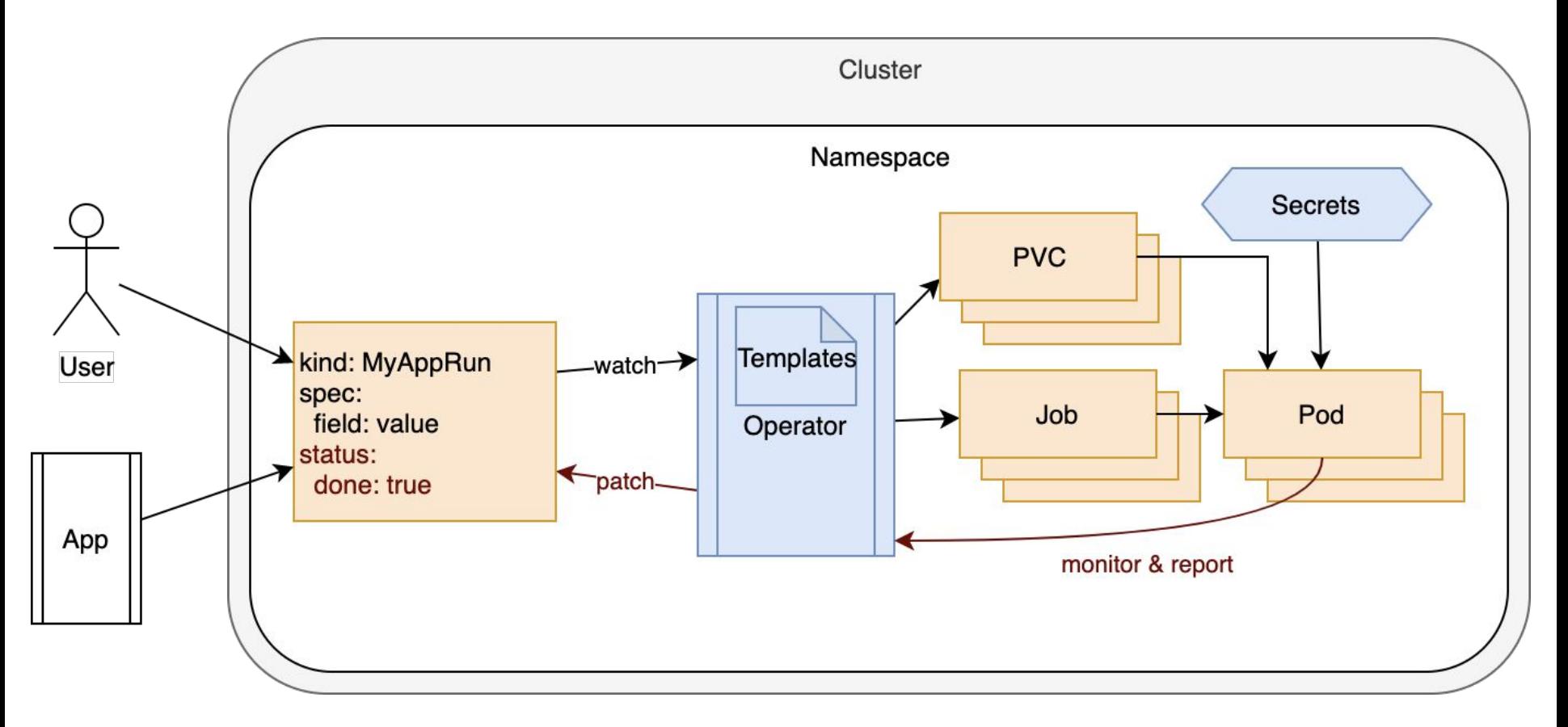

#### Cross-resource relations

```
@kopf. on. create('zalando.org', 'v1', 'kopfexamples')def kex_created(spec, name, **kwargs):
    doc = yaml.safe\_load("""...""")kopf.adopt(doc)
    kopf.label(doc, { 'parent-name': name}, nested=[ 'spec.template'])
```

```
child = pykube.Job(api, doc)child.create()
```
@kopf.on.event('', 'v1', 'pods', labels={'parent-name': None}) def event\_in\_a\_pod(meta, status, namespace, \*\*kwargs): **phase** = status.get('phase') # make a decision! query = KopfExample.objects(api, namespace=namespace)  $parent = query.get_by_name(meta['labels']['parent-name']$ parent.patch({'status': {'children': phase}})

#### Kubernetes is an orchestrator of everything

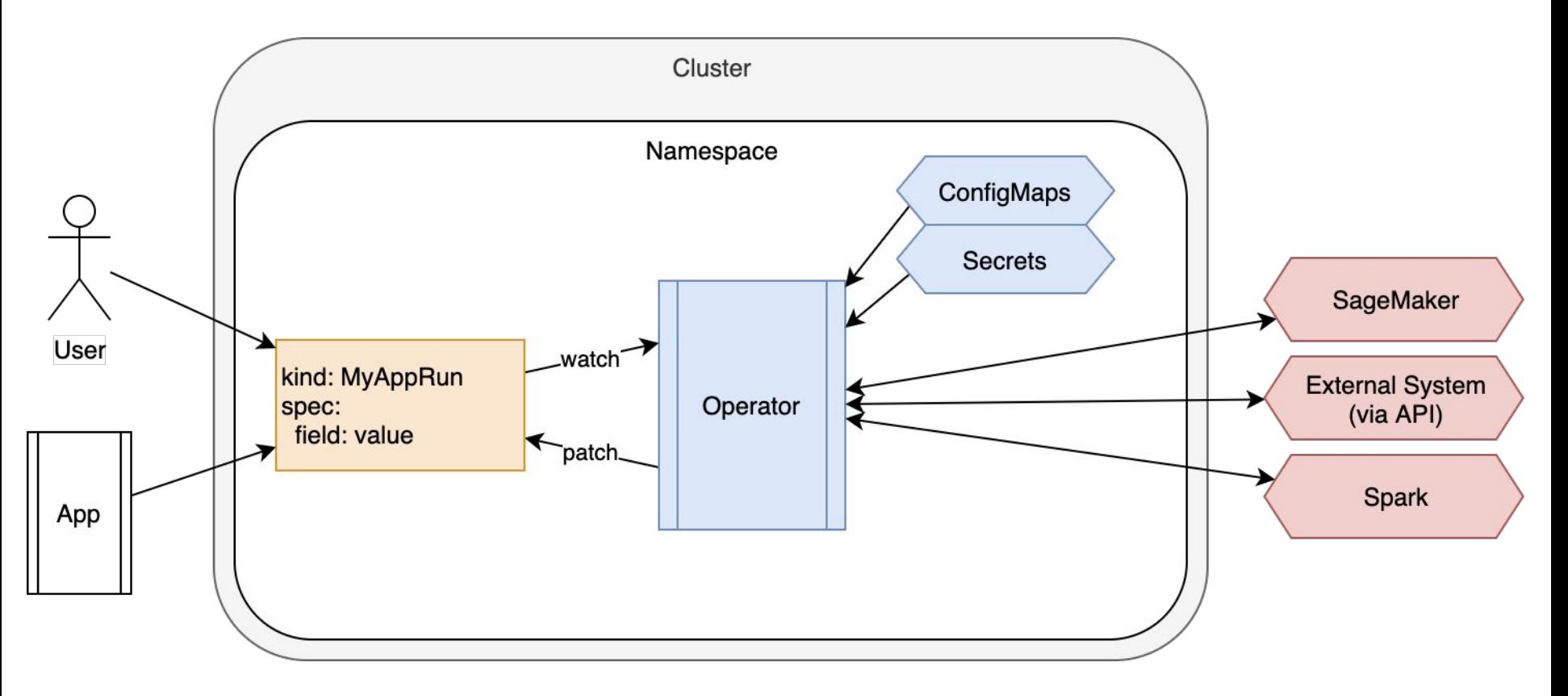

#### Kubernetes is an orchestrator of everything

```
@kopf.on.create('zalando.org', 'v1', 'kopfexamples')
@kopf.on.resume('zalando.org', 'v1', 'kopfexamples')
async det created(body, logger, memo, name, namespace, **kwargs):
    task = asyncio.create_task(bg(name, namespace, logger))
    memo.task = task
@kopf.on.delete('zalando.org', 'v1', 'kopfexamples')
async def deleted(memo, **kwargs):
    if hasattr(memo, 'task'):
        memo.task.cance ( )try:await memo.task
        except Exception:
            pass
async def bg(name, namespace, logger):
    while True:
        try:logger.info("Still alive. Checking...")
            some_remote_progress = random.randint(0, 100)api = pykube.HTTPClient(pykube.KubeConfig.From_env())obj = KopfExample.objects(api, namespace=namespace).get_by_name(name)
            obj.patch({'status': {'message': f'{some_remote_progress}% done'}})
        except Exception as e:
            logger error ("Dead: %r", e)
        else:
            await asyncio.sleep(10)
```
# Kubernetes is an orchestrator of everythingSoming @kopf.on.timer('zalando.org', 'v1', 'kopfexamples', interval=10) async def check\_it(logger, patch, \*\*kwargs): logger.info("Checking...")  $some$  remote progress = random.randint( $\theta$ , 100) patch.setdefault('status', {})['message'] = f'{some\_remote\_progress}%'

#### Cross-cluster connectivity

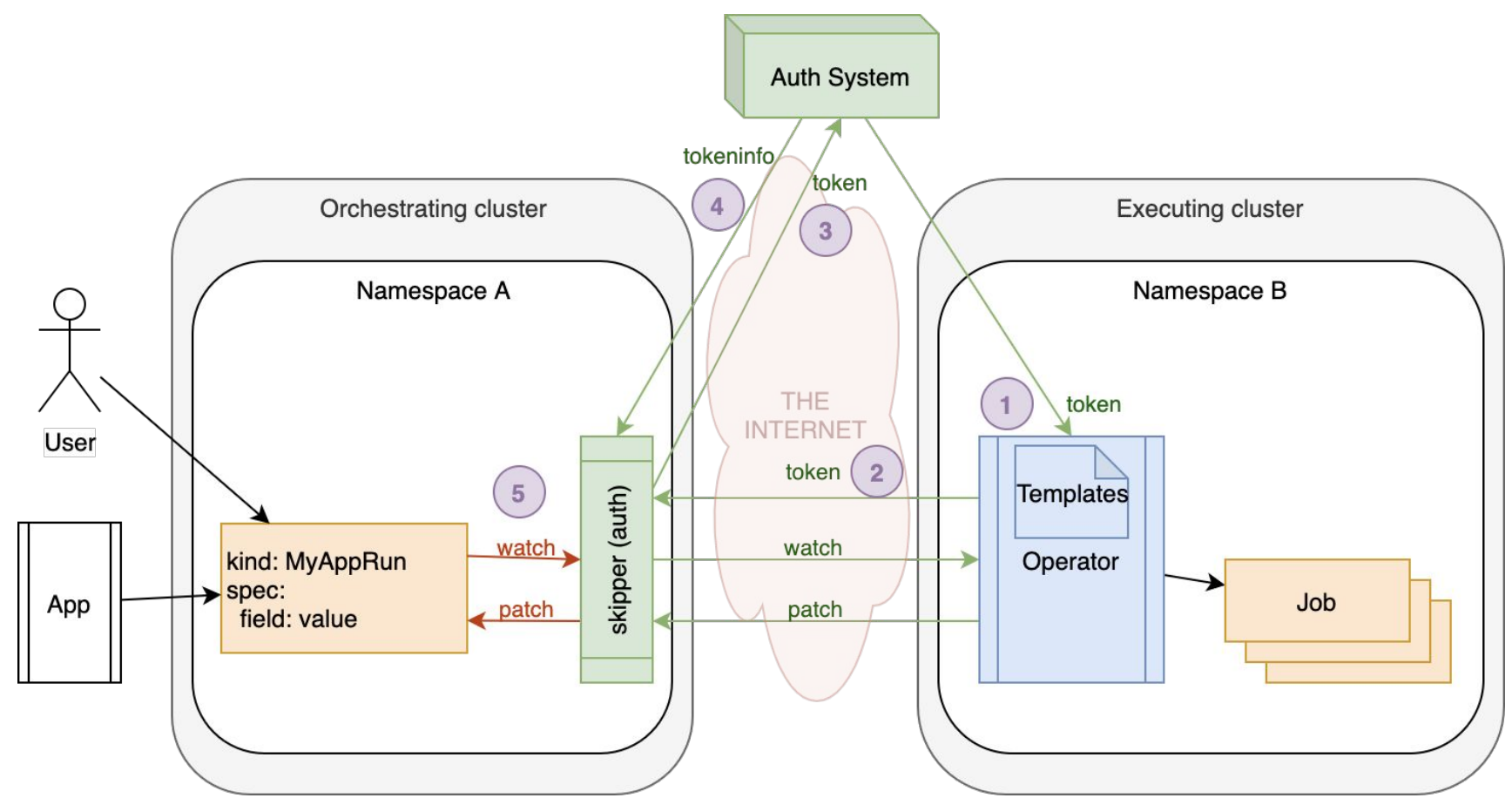

#### Cross-cluster connectivity

*import* kopf

#### @kopf.on.login() def remote\_cluster\_a(\*\*kwargs): return kopf. ConnectionInfo( server='https://remote-kubernetes/', token='abcdef123')

@kopf.on.create('zalando.org', 'v1', 'kopfexamples') def kex\_created(name, \*\*kwargs): print(name)

# FUTURE

- More patterns: cross-resource handlers.
- Reconciliation handlers: by time; threads/tasks.
- Admission handlers: validation/mutation.
- SDK: YAML from Python CRDs, RBAC, Deployments.
- **Operator Lifecycle Manager integration.**
- More Kopf-based operators.
- Bring Python to Kubernetes, build a community.
- Conquer the world [of Kubernetes operators].

## **SUMMARY**

- Kubernetes operators can be easy.
- Kubernetes operators can be ad-hoc.
- Kubernetes operators can be Pythonic.
- Kubernetes is an orchestrator of everything.
- Focus on the domain, not on the infrastructure.
- Simplicity & human-friendliness as the #1 priority.
- Python community as a huge leverage for Kubernetes.
- Use Kopf.

## LINKS

- Source: <https://github.com/zalando-incubator/kopf/>
- Examples:<https://github.com/zalando-incubator/kopf/tree/master/examples>
- Documentation: <https://kopf.readthedocs.io/>
- Me (Sergey Vasilyev):
	- Twitter: [@nolar](https://twitter.com/nolar)
- Us (Zalando SE):
	- Twitter: [@ZalandoTech](https://twitter.com/ZalandoTech) & <https://jobs.zalando.com/tech/blog/>
- Other Zalando operators (not Kopf-based):
	- ElasticSearch operator: <https://github.com/zalando-incubator/es-operator>
	- Postgres operator:<https://github.com/zalando/postgres-operator>
- Worth reading:
	- Kubernetes Failure Stories: <https://k8s.af/>

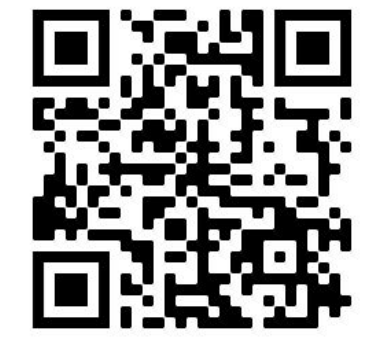

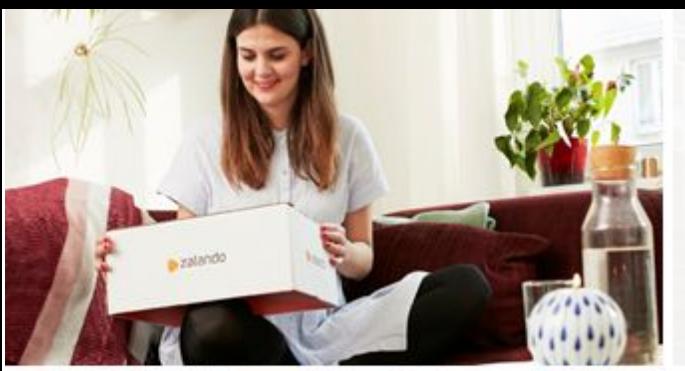

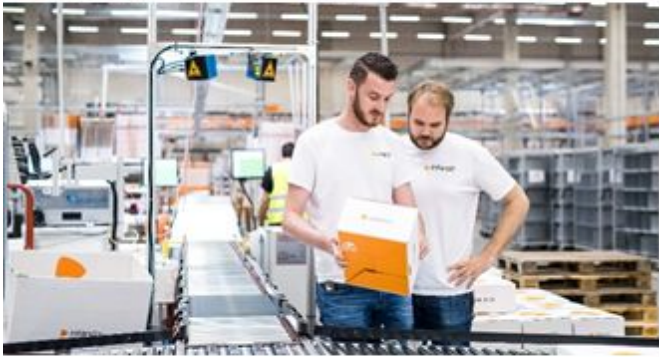

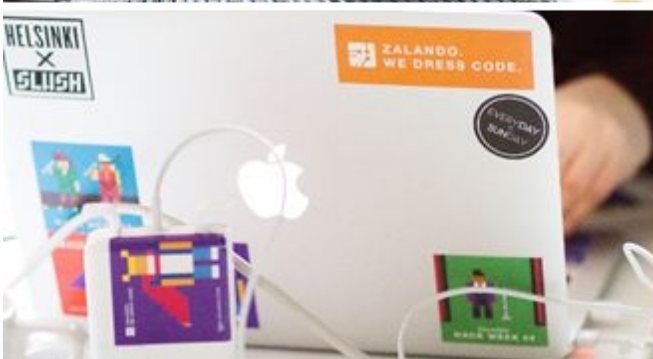

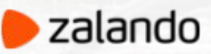

#### **QUESTIONS?**

**SERGEY VASILYEV** SENIOR BACKEND ENGINEER

[sergey.vasilyev@zalando.de](mailto:sergey.vasilyev@zalando.de)

[@nolar](https://twitter.com/nolar)

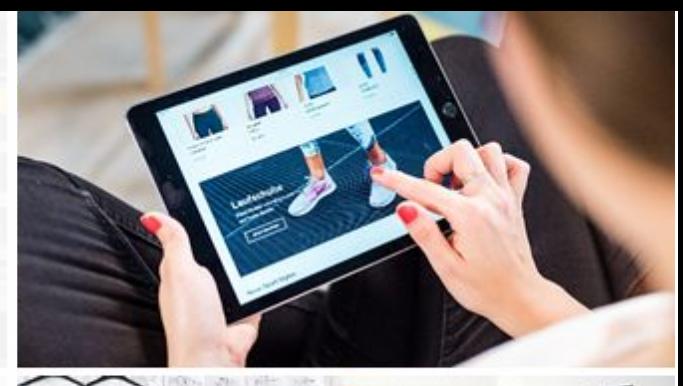

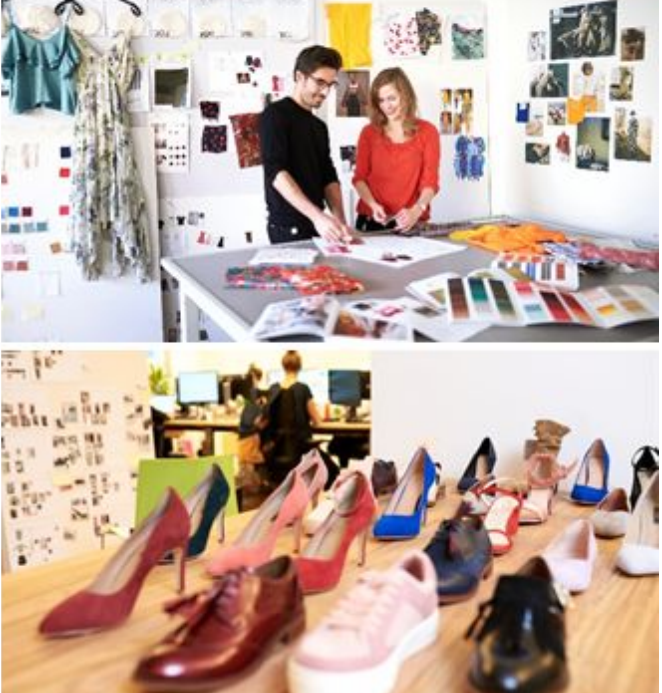

#### Why Python? — Scale x15!

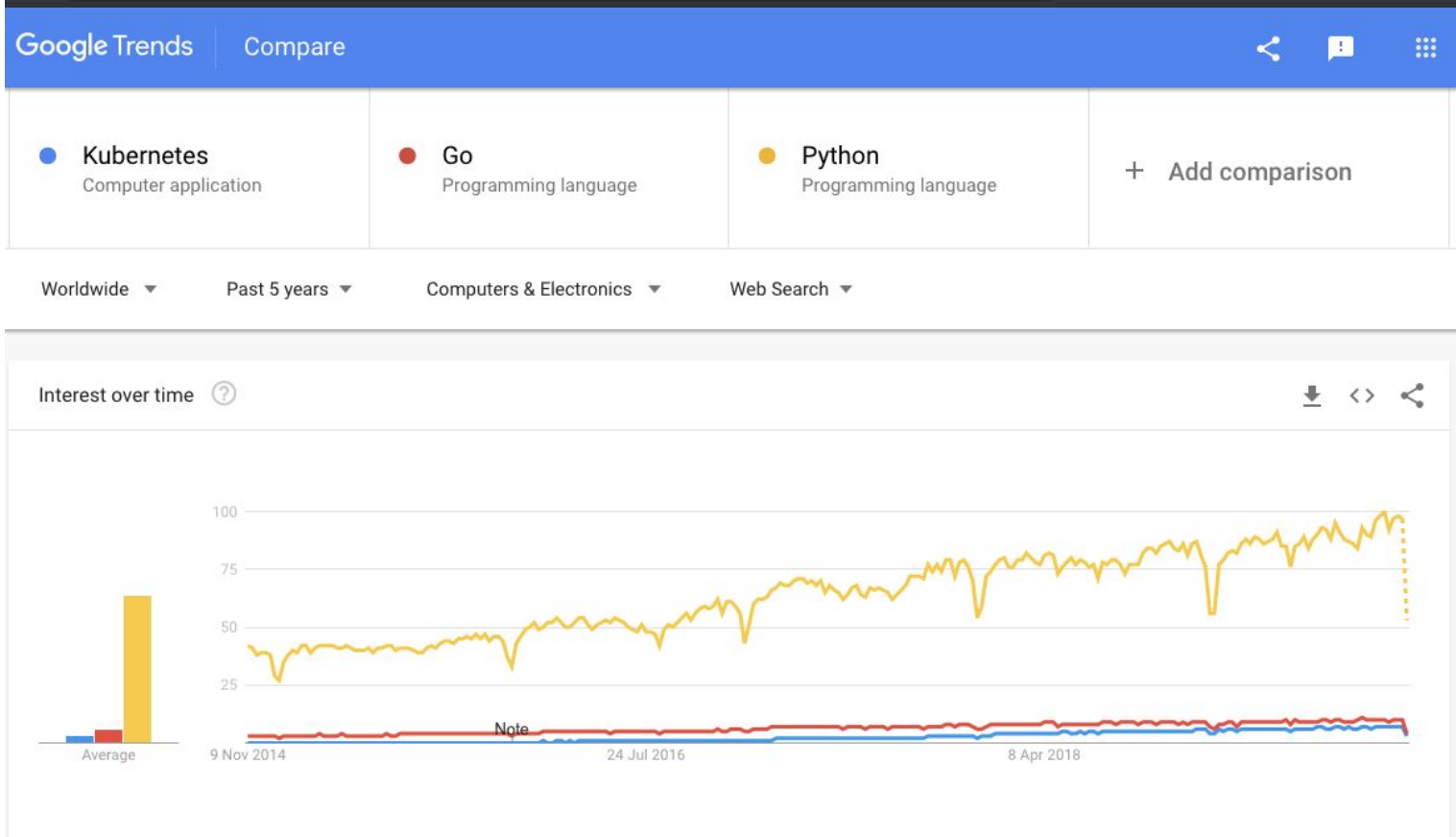